# **Chamilo LMS - Bug #4542**

## **Exercises: review only marked questions in all-on-one-page mode**

23/03/2012 15:46 - Yannick Warnier

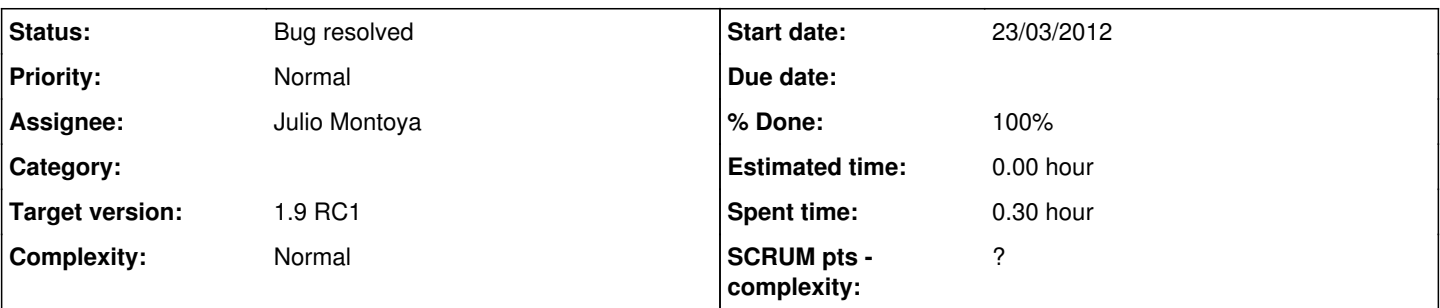

## **Description**

In all-questions-on-one-page mode, when reviewing the questions, all questions appear. There should be a special view in which only the questions marked appear...

### **Associated revisions**

### **Revision 47f36baf - 18/07/2012 13:53 - Julio Montoya**

Review only marked questions in all-on-one-page mode see #4542

#### **History**

#### **#1 - 06/04/2012 16:57 - Julio Montoya**

*- Status changed from Assigned to Needs more info*

*- Assignee changed from Julio Montoya to Yannick Warnier*

I don't agree with that change, the option "all questions per page" will be useless when the "review answer" is true ...

## **#2 - 06/04/2012 23:08 - Yannick Warnier**

*- Assignee changed from Yannick Warnier to Julio Montoya*

I'm not sure we understand each other :-)

My point here is that, when you have "all questions on one page" with, let's say, 40 questions (quite common for exams), if you mark them for review, when you finish the first time and want to review only the ones marked for review, you still have all the questions shown, which is confusing and time-costly.

I don't understand why the "all questions on one page" would be made useless. Could you give an example?

### **#3 - 11/04/2012 13:34 - Julio Montoya**

*- Assignee deleted (Julio Montoya)*

Yannick Warnier wrote:

I'm not sure we understand each other :-)

My point here is that, when you have "all questions on one page" with, let's say, 40 questions (quite common for exams), if you mark them for review, when you finish the first time and want to review only the ones marked for review, you still have all the questions shown, which is confusing and time-costly.

I don't understand why the "all questions on one page" would be made useless. Could you give an example?

I get your point, but I still think that it will be useless because you're converting an "all questions on one page" into a "one question per page" in order to review the questions. I agree that it will be annoyed to review an exercise with 40 questions ... (sigh) We need a teacher point of view, maybe?

### **#4 - 17/07/2012 19:06 - Yannick Warnier**

#### OK, now I get the misunderstanding.

What I mean is still to use the "all questions on one page" mode, but **hide** the questions that have not been marked for review (this can simply be CSS + JS to "fold" the non-marked questions).

## **#5 - 18/07/2012 13:38 - Julio Montoya**

*- Status changed from Needs more info to Assigned*

*- Assignee set to Julio Montoya*

Yannick Warnier wrote:

OK, now I get the misunderstanding.

What I mean is still to use the "all questions on one page" mode, but **hide** the questions that have not been marked for review (this can simply be CSS + JS to "fold" the non-marked questions).

got it

### **#6 - 18/07/2012 13:53 - Julio Montoya**

- *Status changed from Assigned to Needs more info*
- *Assignee changed from Julio Montoya to Yannick Warnier*

*- % Done changed from 0 to 80*

## should work now

# **#7 - 23/07/2012 05:04 - Yannick Warnier**

- *Status changed from Needs more info to Bug resolved*
- *Assignee changed from Yannick Warnier to Julio Montoya*
- *% Done changed from 80 to 100*

Great job.